## **Inhoud [SoftwareBus](https://www.compusers.nl/inhoud-softwarebus-2019-6) 2019-6**

Een aantal artikelen zijn beschikbaar als pdf bestand. Klik op een link of de bijbehorende afbeelding om de gewenste pdf te downloaden.

**Let wel**: overname van artikelen is slechts toegestaan met*VOORAFGAANDE schriftelijke toestemming* van de redactie!

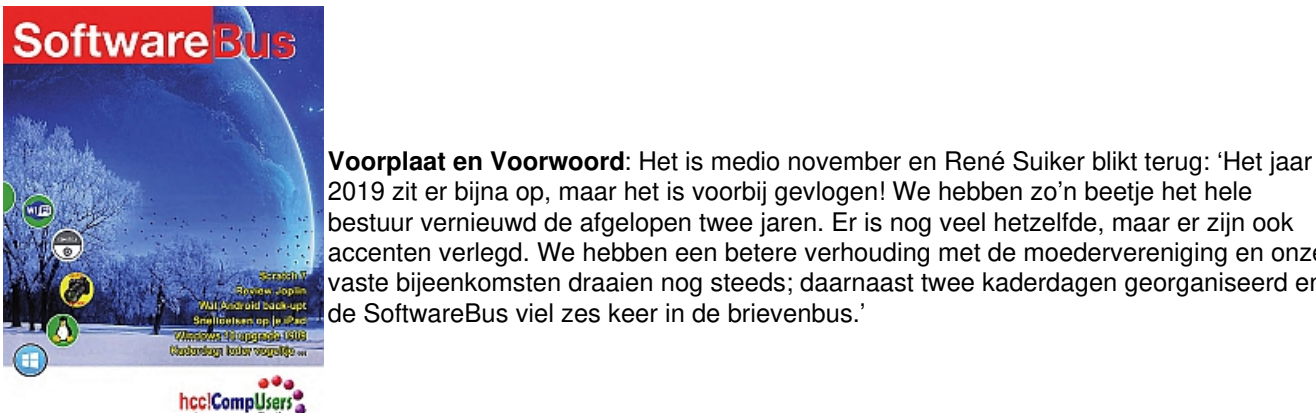

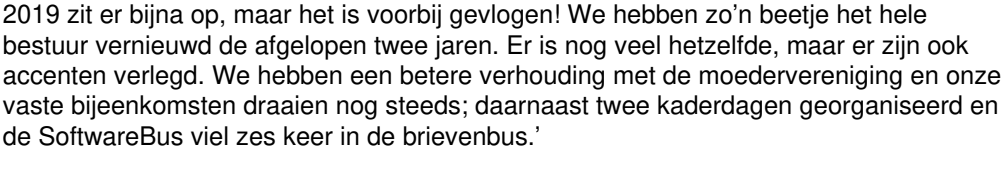

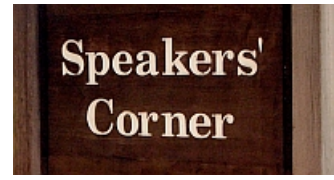

2019 6

 $9a4$ 

 $\equiv$  Server  $\sim$   $\left|\frac{1}{10}\right|$  Option  $\bigcirc$ Klaar om te sca **[Kaderdag,](https://www.compusers.nl/user/login?destination=/system/files/swb-jaargangen-leden/2019/2019-6/SwB20196_Verslag-Kaderdag.pdf) Ieder vogeltje …**: '… zingt zoals het gebekt is', vul je dan zelf in. René Suiker doet verslag. En zo kom je samen op zo'n kaderdag tot iets. Nieuw beleid, of aanzetten daartoe en afspraken over nieuwe initiatieven, bv. een multimediale redactie: een groepje leden die zich sterk gaan maken voor actuelere, duidelijkere informatieverstrekking in de diverse media die we gebruiken: website, nieuwsbrief, SoftwareBus. We gaan beginnen!

**[Common](https://www.compusers.nl/sites/default/files/swb-jaargangen/2019/2019-6/SwB20196_Common-Unix-Printing-System.pdf) Unix Printing System**: Ton Valkenburgh legt uit hoe je een printer kunt aansluiten onder Linux in het geval dat er bij de printer geen drivers zijn geleverd. Dat schijnt voor te komen, maar problemen zijn te voorkomen.

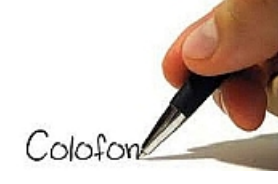

**Colofon**: Hier vindt u alles wat u zou willen weten over het melden van verhuizing, overlijden, opzeggen, nabestellen van jaargangen, en dergelijke.

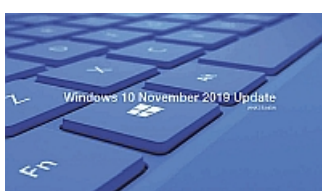

**Windows 10 versie 1909 is [beschikbaar](https://www.compusers.nl/sites/default/files/swb-jaargangen/2019/2019-6/SwB20196_Windows10-versie-1909p-beschikbaar.pdf)**: Het heeft even geduurd, maar sinds 12 november is de update naar Windows 10 versie 1909 te installeren. Ger Stok legt het allemaal uit.

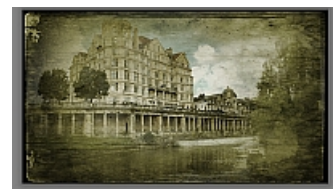

**Maak je eigen [vintage-foto](https://www.compusers.nl/sites/default/files/swb-jaargangen/2019/2019-6/SwB20196_Maak-je-eigen-vintage-foto.pdf)**: Isja Nederbragt maakte een beschrijving van hoe je een 'vintage'-foto kan maken. Vintage in de betekenis van zowel hoge kwaliteit als verwijzend naar vroegere tijden (wijnjaar). Heel bruikbaar om specifieke herinneringen aan vroeger een speciaal tintje te geven …

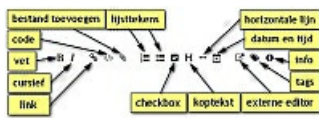

**Review Joplin [notitie-app](https://www.compusers.nl/sites/default/files/swb-jaargangen/2019/2019-6/SwB20196_Review-Joplin-notitie-app.pdf)**: André Reinink testte een half jaar lang de notitie-app Joplin en legde zijn bevindingen vast in een review; deze vind je zowel op onze website, als hier in de SoftwareBus. Altijd je notities bij de hand!

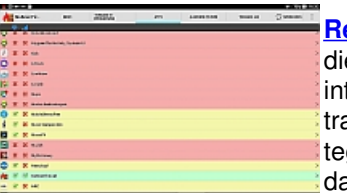

**Review NoRoot [Firewall](https://www.compusers.nl/sites/default/files/swb-jaargangen/2019/2019-6/SwB20196_Review-NoRoot-firewall.pdf)**: Reviewer: Ton Valkenburgh. NoRoot Firewall is een firewall die geen speciale rechten vereist. Het programma biedt functies om toegang van apps tot internet en mobiele verbinding te filteren. Op deze manier kan het niet alleen ongewenst transport van gegevens naar buiten verijdelen, maar ook het opvragen van advertenties tegenhouden. Kortom, meer controle over je eigen Android-smartphone of tablet en je databundel.

**Advertentie**: secretaris m/v gezocht: Omdat de huidige secretaris zich in april 2020 niet Gezocht: secretaris m/v herkiesbaar stelt, is het bestuur naarstig op zoek naar iemand (m/v of x) die deze belangrijke taak op zich wil nemen.

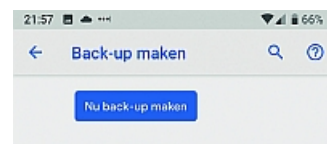

**Wat Android [automatisch](https://www.compusers.nl/sites/default/files/swb-jaargangen/2019/2019-6/SwB20196_Wat-Android-automatisch-backupt.pdf) back-upt**: Rein de Jong heeft het allemaal uitgezocht en opgeschreven. Zijn vraag aan de lezer: 'En jij? Wat back-up jij? Ee verstandige vraag, waarop Rein ook het antwoord geeft: zorg dat je instellingen goed staan. Hoe je dat doet? Dat vind je ook hier.

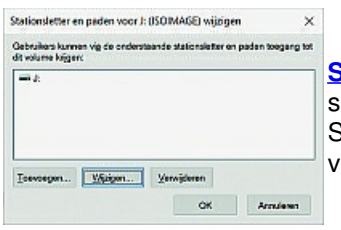

**[Schijfletter](https://www.compusers.nl/sites/default/files/swb-jaargangen/2019/2019-6/SwB20196_Schijfletter-wijzigen-in-Windows10.pdf) wijzigen in Windows 10**: Omdat Windows soms eigengereid omgaat met schijfletters van gekoppelde externe geheugenmedia, zoals externe disks, USB-sticks, SD-kaartjes, e.d., kan het gebeuren dat u een verwisselbaar extern medium niet meer vindt, of wellicht onder een andere schijfletter. Een artikel van Kees van der Vlies.

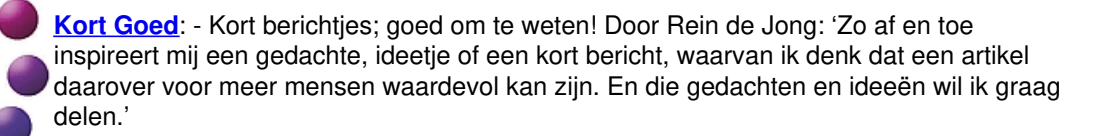

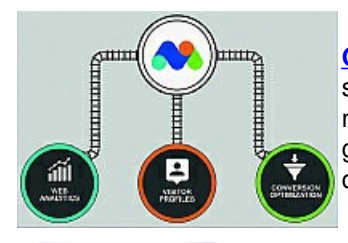

**Kort** Goed

> **Over onze [websitebezoekers](https://www.compusers.nl/sites/default/files/swb-jaargangen/2019/2019-6/SwB20196_Over-onze-websitebezoekers.pdf)**: Al heel lang worden van de bezoekers van onze website statistische gegevens bijgehouden. In de eerste plaats natuurlijk het aantal bezoekers, maar ook welke soort hardware, welk besturingssysteem en welke internetbrowser ze gebruiken om onze website te bezoeken. Voorts wordt vastgelegd langs welke weg ze op onze website gekomen zijn. Uitleg door Hans Lunsing.

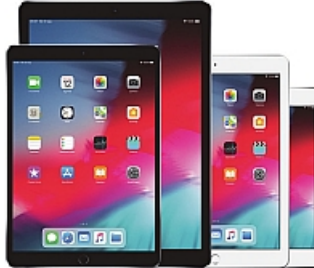

**[Sneltoetsen](https://www.compusers.nl/sites/default/files/swb-jaargangen/2019/2019-6/SwB20196_Sneltoetsen-op-iPad.pdf) op je iPad**: Met de komst van iPadOS kun je op je iPad steeds meer doen met een toetsenbord. Alleen al in de browser Safari zijn er 24 sneltoetsen bij gekomen. Er is al een uitstekend Bluetooth toetsenbord te koop voor nog geen 10 euro. Tip van Bert van Dijk.

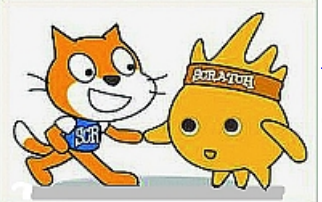

**[Scratch](https://www.compusers.nl/sites/default/files/swb-jaargangen/2019/2019-6/SwB20196_Scratch-7.pdf) (7)**: Dit is deel 7 in een reeks artikelen van René Suiker over de programmeerapp Scratch. Zonder enige voorkennis duikt hij steeds verder in de materie en legt het duidelijk uit. Daarnaast behandelt hij de inzendingen van lezers die Scratch hebben omarmd. Met verrassende ontwikkelingen.

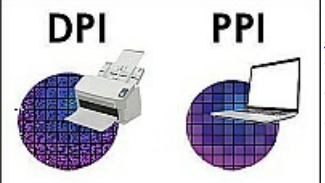

**[Fotovaktermen](https://www.compusers.nl/sites/default/files/swb-jaargangen/2019/2019-6/SwB20196_Fotovaktermen-verklaard.pdf) verklaard**: In de fotografie komen begrippen aan de orde die ervaren fotografen als vanzelfsprekend in de oren klinken. Het veelvuldig gebruik van vaktermen wordt vaak in stand gehouden door makers van fotografiesoftware, evenals veel fotografieboeken en tijdschriften. Lang niet alle lezers begrijpen (direct) wat ermee wordt bedoeld. Wessel Sijl verklaart er een aantal.